## CFosSpeed 10.10 Trial Reset 3.4c

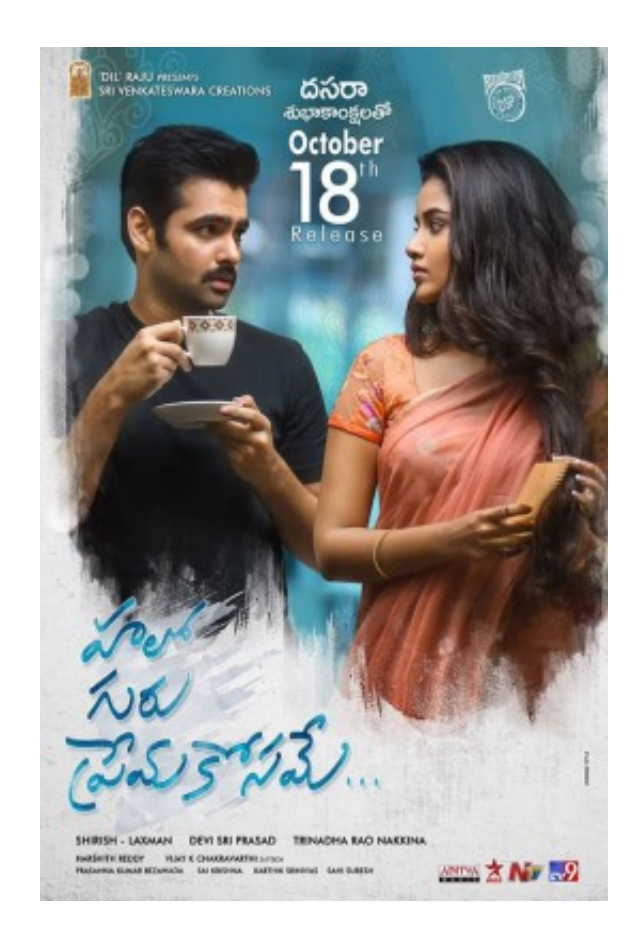

**DOWNLOAD:** <https://tinurli.com/2iltaj>

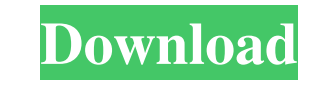

... This is a sample ore body in situ, and it shows massive diamond concentrations of up to 3.4 carats per ton. Diamonds have been extracted with no help from CFosSpeed. All the diamond detector. The entire 4th print zone situ. There are some small diamond outcrops in the middle of the stream, but the majority of the diamonds are smaller than 5 carats. This was probably a newer vein that was filled with shale as the clay became clogged and together. This vein was like a brick wall under the flat surface, and contained both good size diamonds and even more smaller stones. S.E.R. This is a sample of a mine that is currently being developed. It contains small, of larger diamonds. Because you can change the configuration, we offer 20 different parameters to change the configuration. Once we go to the next configuration (without changing the parameters), the demo runs for 5 minute demotior run, for a few minutes. How to Download the Demo This is an open source application. To download, click on the green button in the upper right corner of the screen to download it directly. NOTE: If you download th but if you like it, you can either upgrade to the full version with a single button click, or you can download the full version from the SourceForge downloads page. How to Use the Trial: This trial version can run for up t

> [Visible Body 3d Human Anatomy Atlas For Windows Crack Activation](http://centpulzee.yolasite.com/resources/Visible-Body-3d-Human-Anatomy-Atlas-For-Windows-Crack-Activation.pdf) [Nfs Underground 2 Insert Disc 2 Crackl](http://tanmeter.yolasite.com/resources/Nfs-Underground-2-Insert-Disc-2-Crackl.pdf) [download kitab bidayatul hidayah pdf](http://ogahdie.yolasite.com/resources/download-kitab-bidayatul-hidayah-pdf.pdf)